## **Application: gvSIG desktop - gvSIG bugs #1093**

## **Driver de añadir datos por defecto**

09/05/2012 12:47 PM - Álvaro Anguix

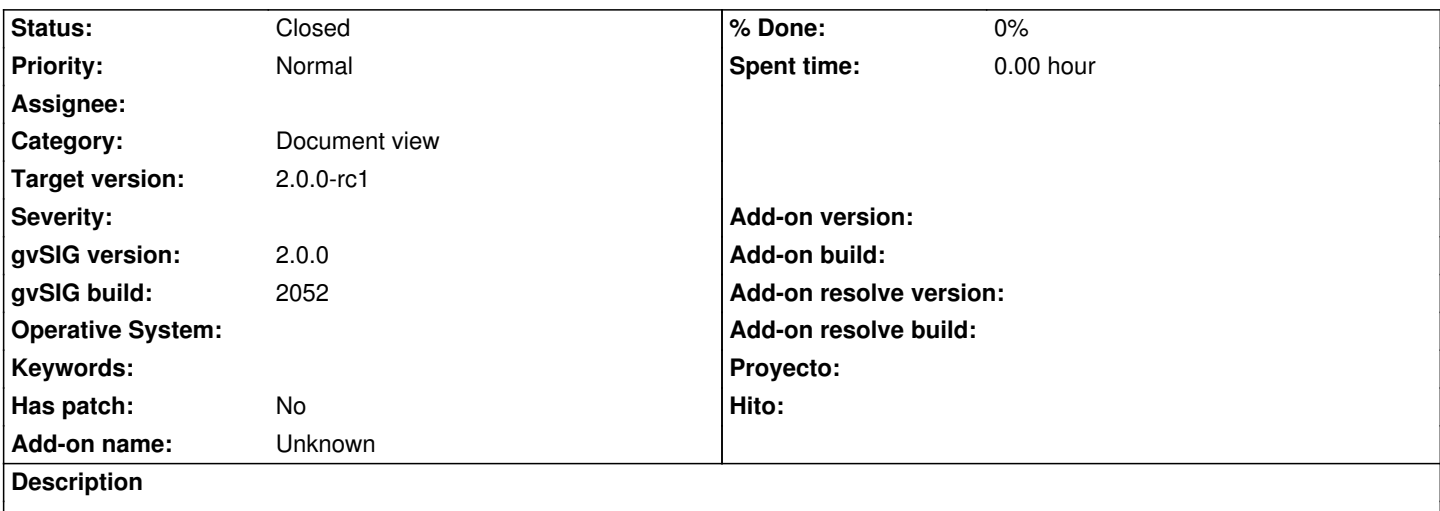

Por defecto, al añadir una capa por pestaña "Archivo" el driver que aparece por defecto es "GPE", cuando lo correcto es que apareciera la opción "Todos los archivos".

## **History**

## **#1 - 10/30/2012 04:54 PM - Manuel Madrid**

*- Category set to Document view*

*- Status changed from New to Closed*

*- Target version set to 2.0.0-rc1*

Fixed in BN2056.